## **Возврат залога за тару**

Если клиент хочет прекратить пользоваться услугами фирмы и получить обратно залоговую стоимость тары, вводится документ «Возврат залоговой тары», в нем указывается возвращаемая тара, сумма залога.

Удобнее это сделать из списка клиентов, вызвав соотв. пункт меню «действия»:

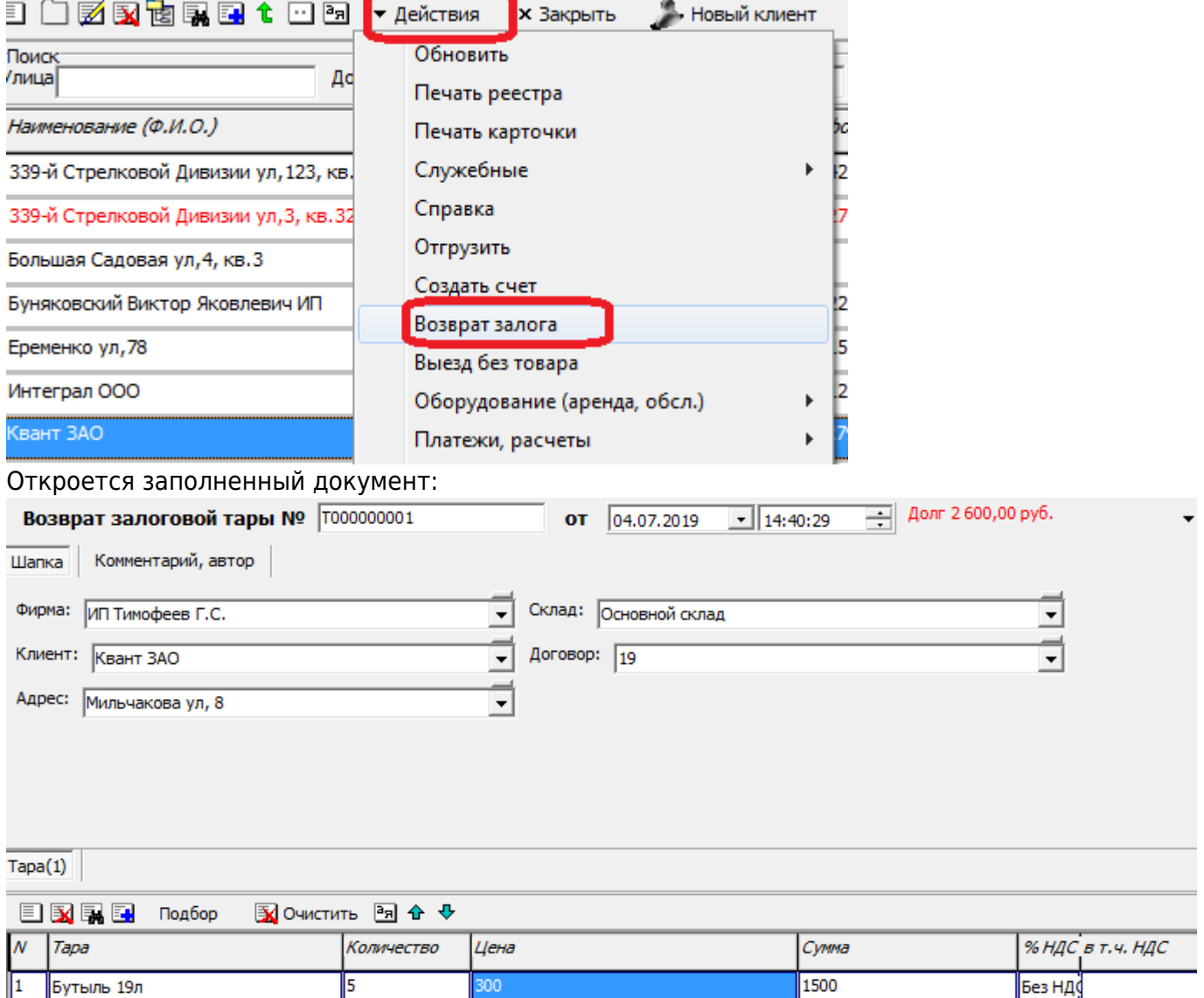

Документ НЕ проводит движений по складу. ФАКТИЧЕСКИЙ ВОЗВРАТ НА СКЛАД НЕОБХОДИМО ОТРАЗИТЬ ведомостью доставки или документом «прием тары без ведомости доставки». По результатам проведения залог будет списан, а долг перед клиентом - увеличен на его сумму. Выплатить долг можно с помощью расходного кассового ордера либо указав сумму долга со знаком «минус» в ведомости доставки (поле «получено, руб.»).

## [Учет тары у клиентов](https://vodasoft.ru/wiki/doku.php?id=%D1%82%D0%B0%D1%80%D0%B0_%D1%83_%D0%BA%D0%BB%D0%B8%D0%B5%D0%BD%D1%82%D0%BE%D0%B2)

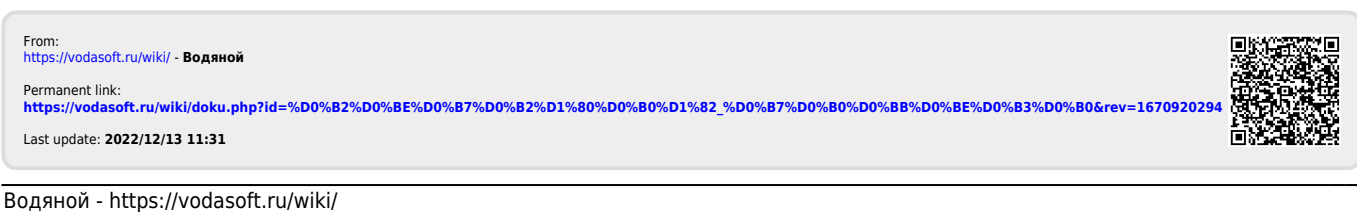